## **Панель приборов** *(продолжение)*

## **Техническое обслуживание**

Вы можете проверять время выполнения периодического технического обслуживания и следующей замены моторного масла.

Вы можете менять настройки для следующего периодического технического обслуживания и следующей замены моторного масла.

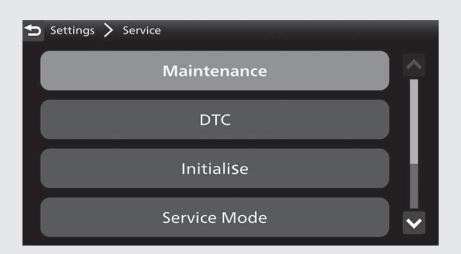

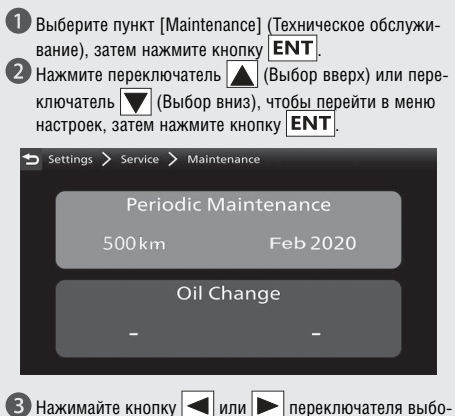

ра налево/направо  $\left| \right|$ , чтобы выбрать окно для пробега, месяца или года.